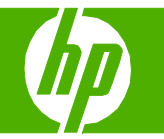

#### Gestión de la libreta telefónica

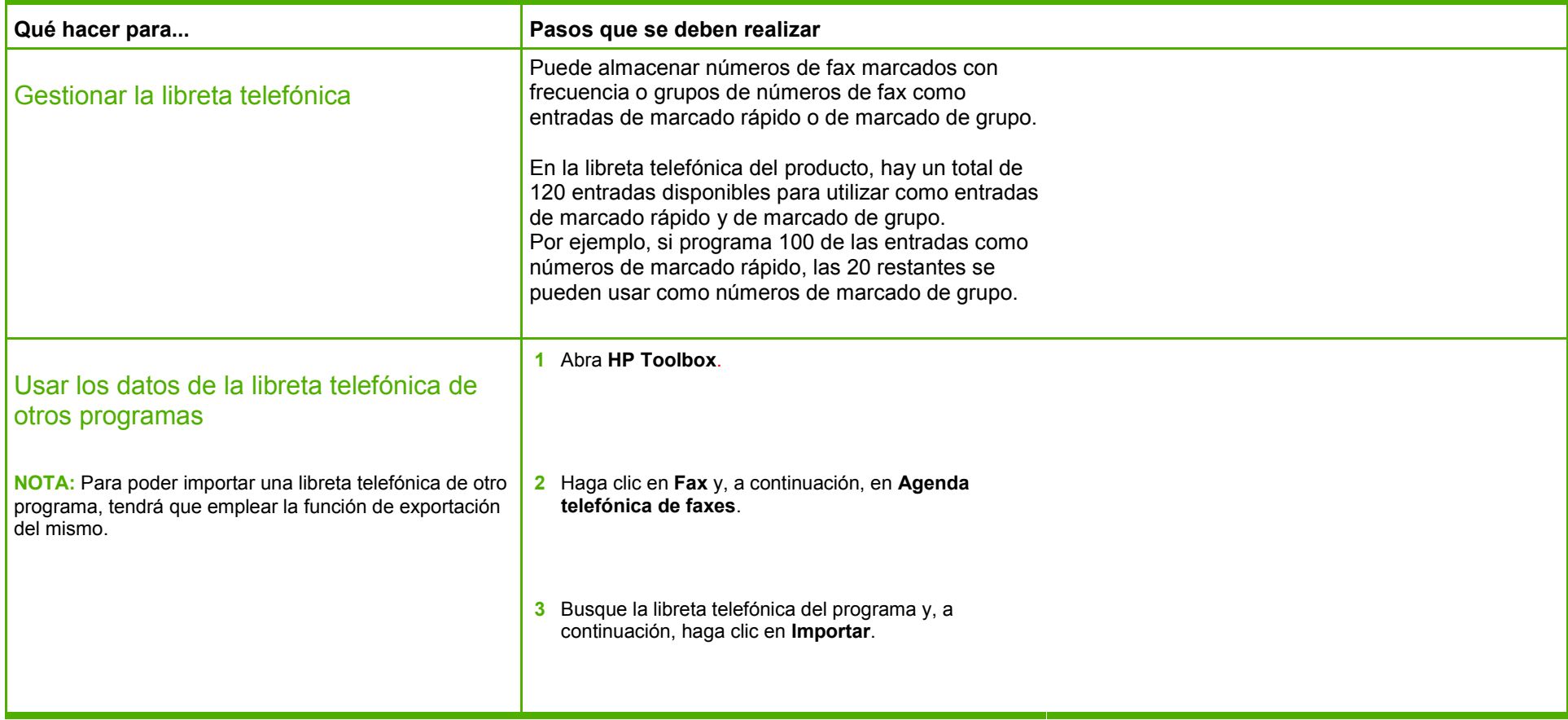

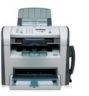

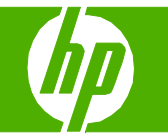

### Registros e informes de fax

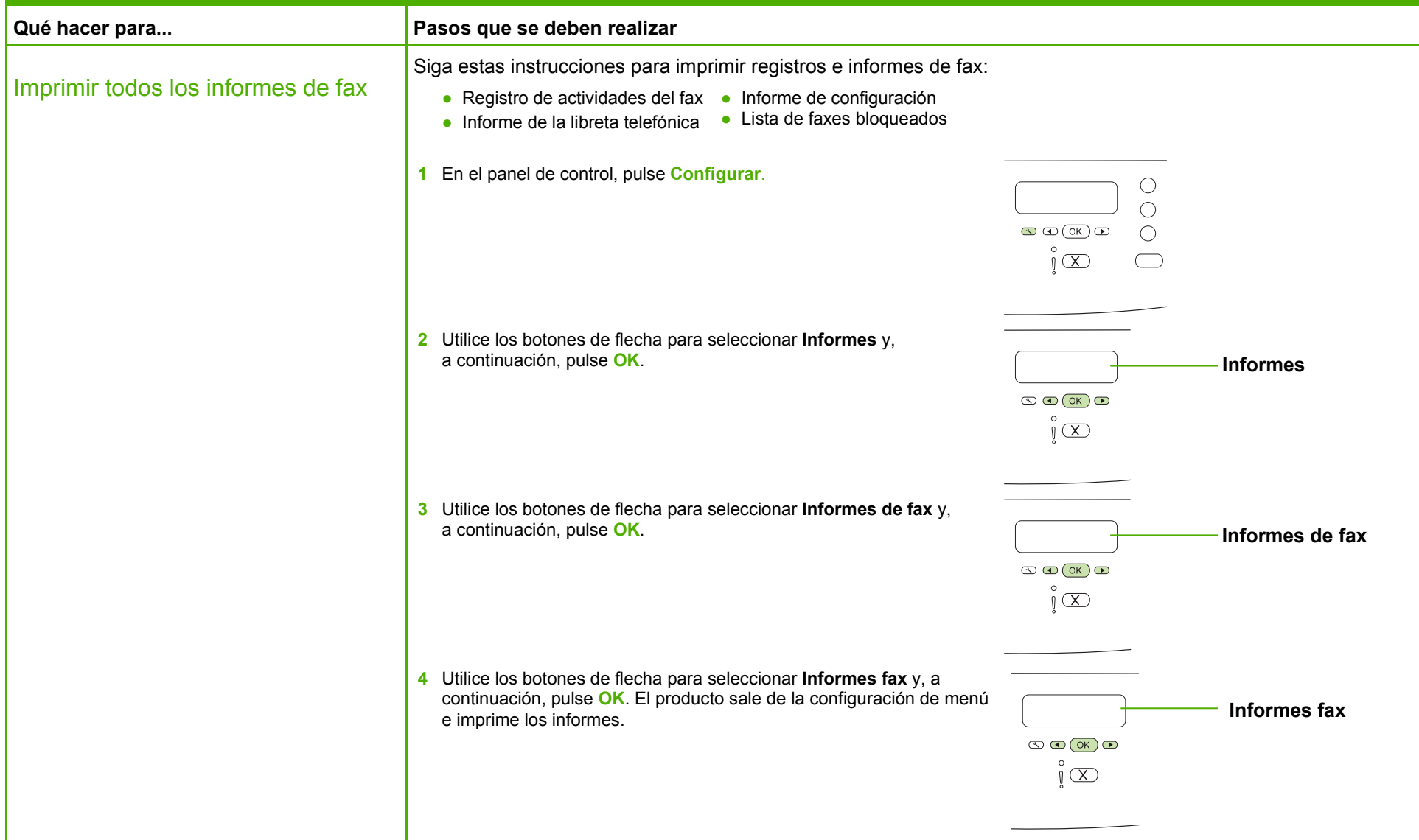

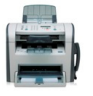

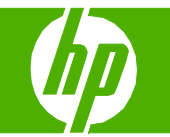

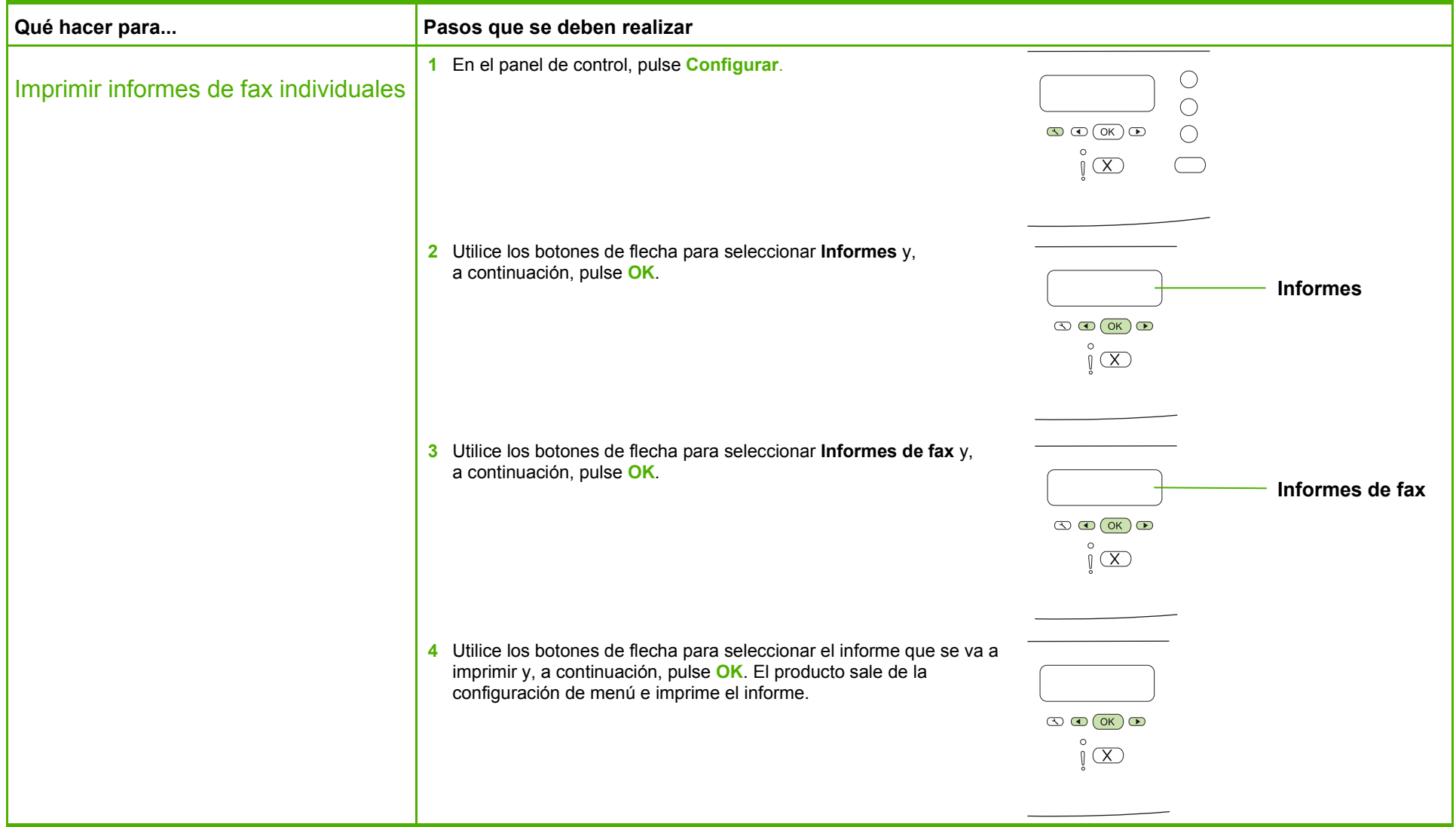

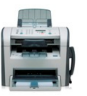

#### Enviar por fax un documento escaneado

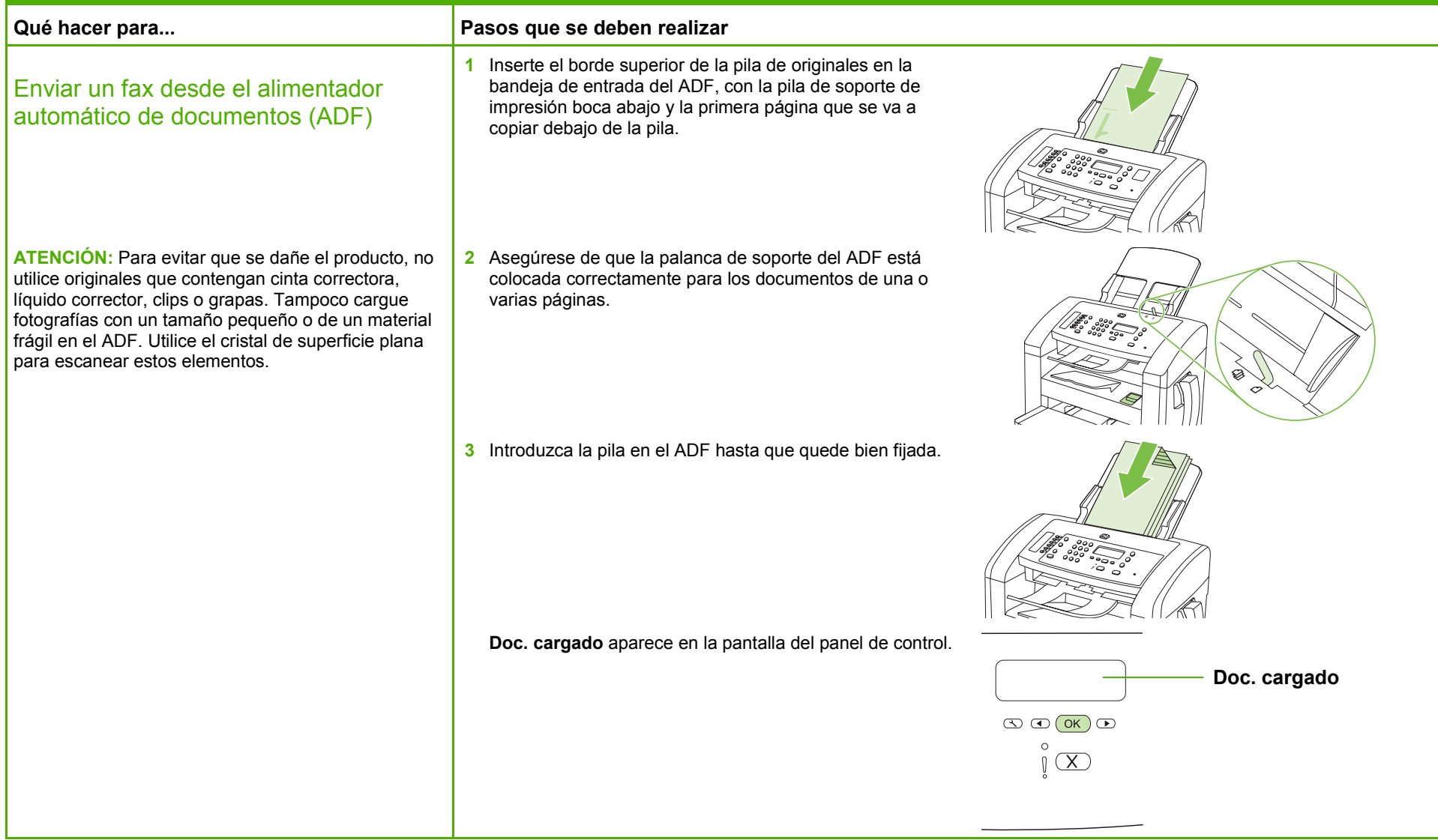

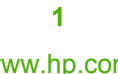

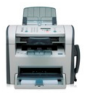

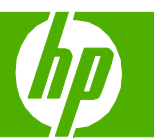

www.hp.com

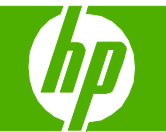

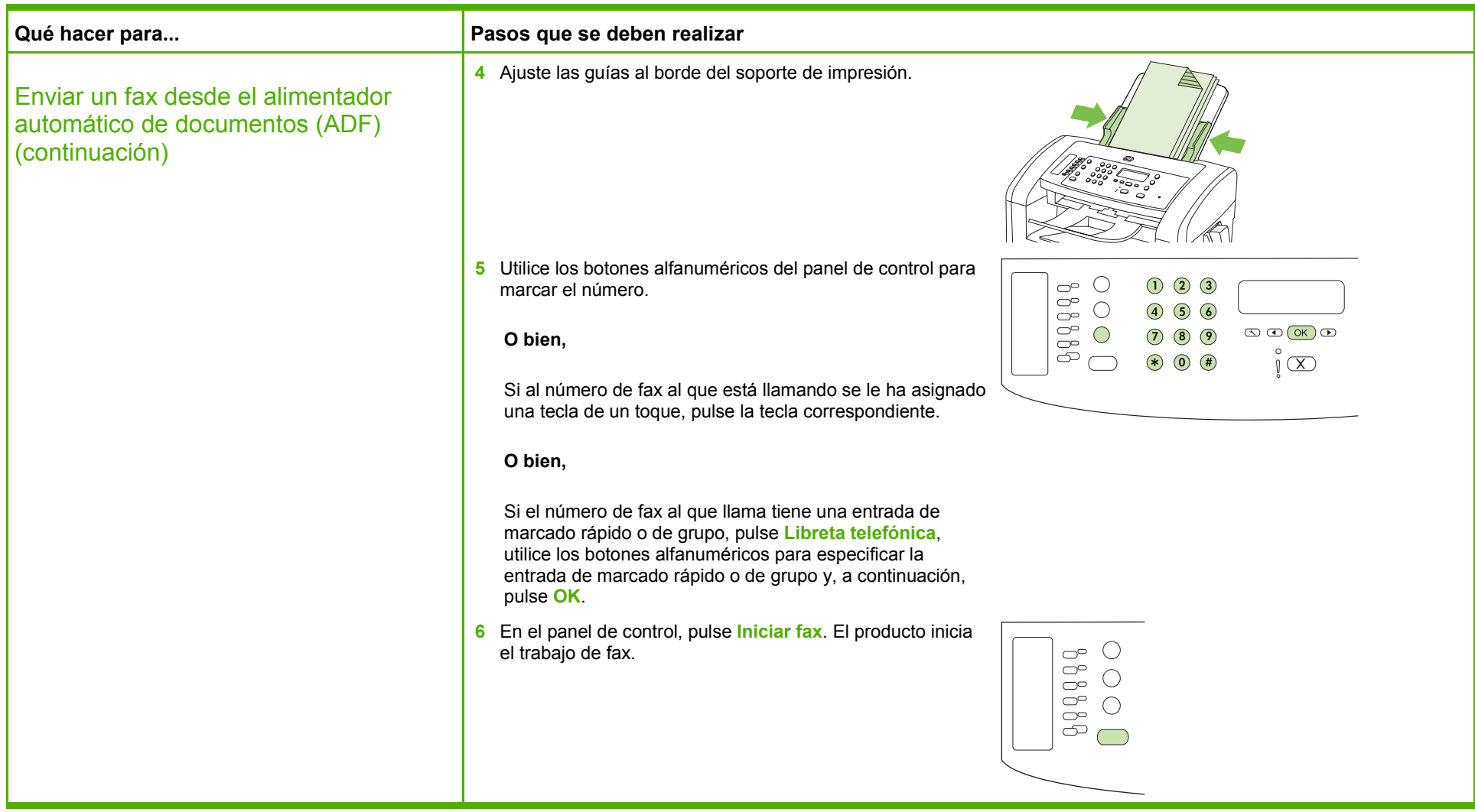

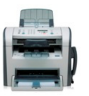

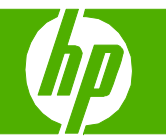

### Programar un fax

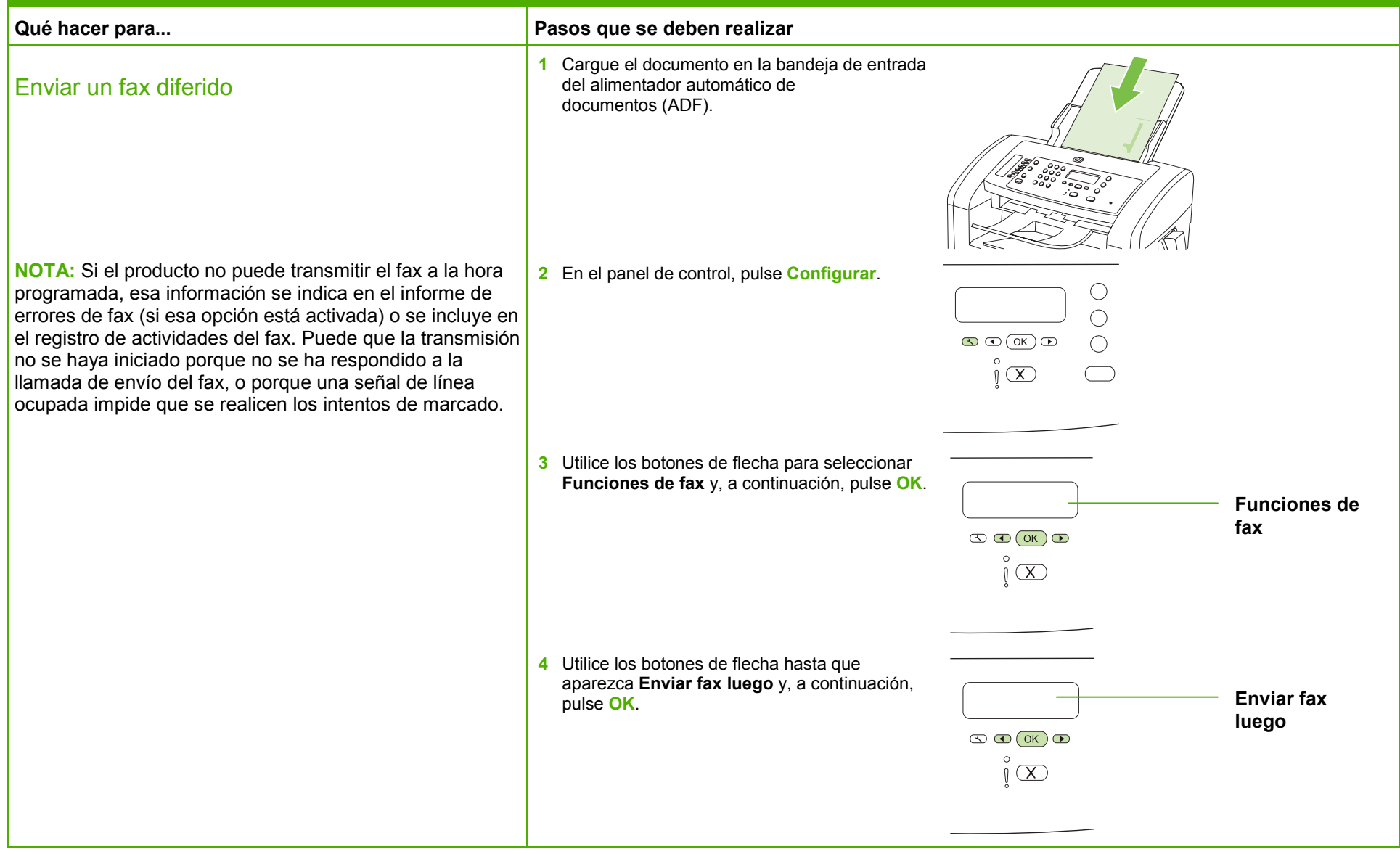

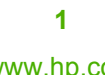

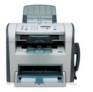

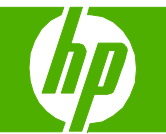

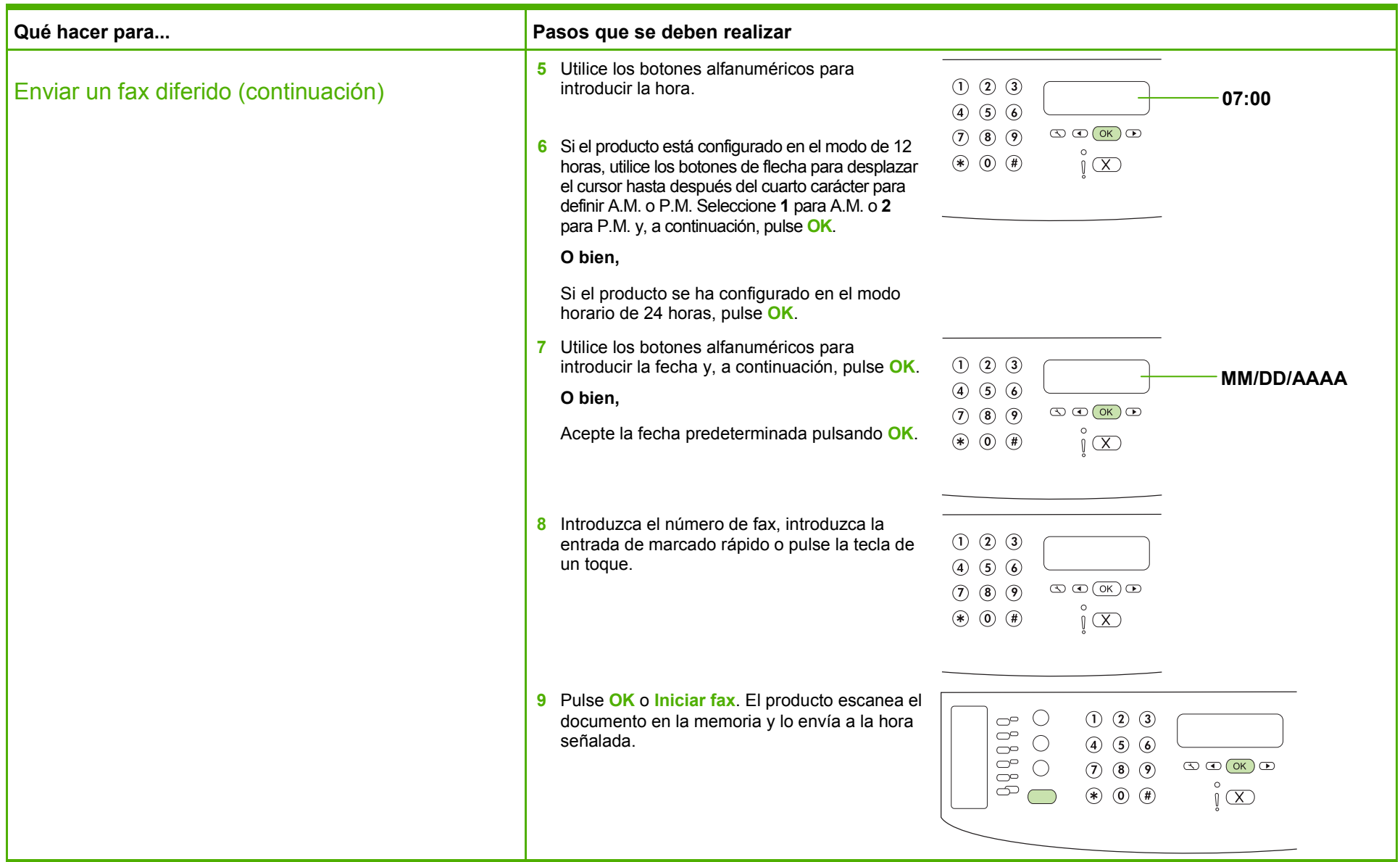

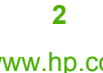

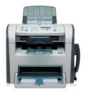

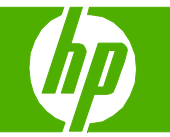

#### Entrada de marcado rápido de fax

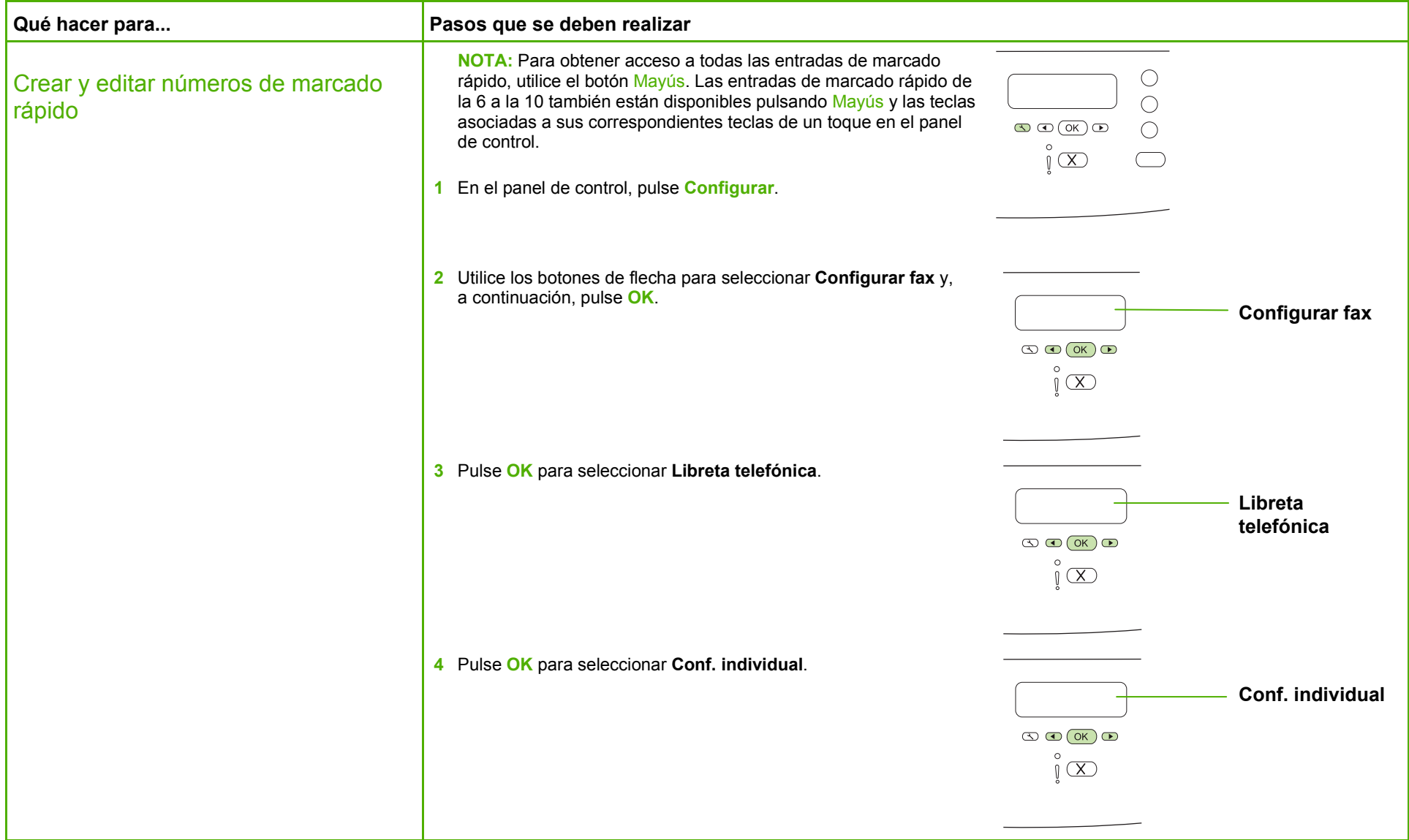

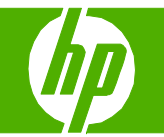

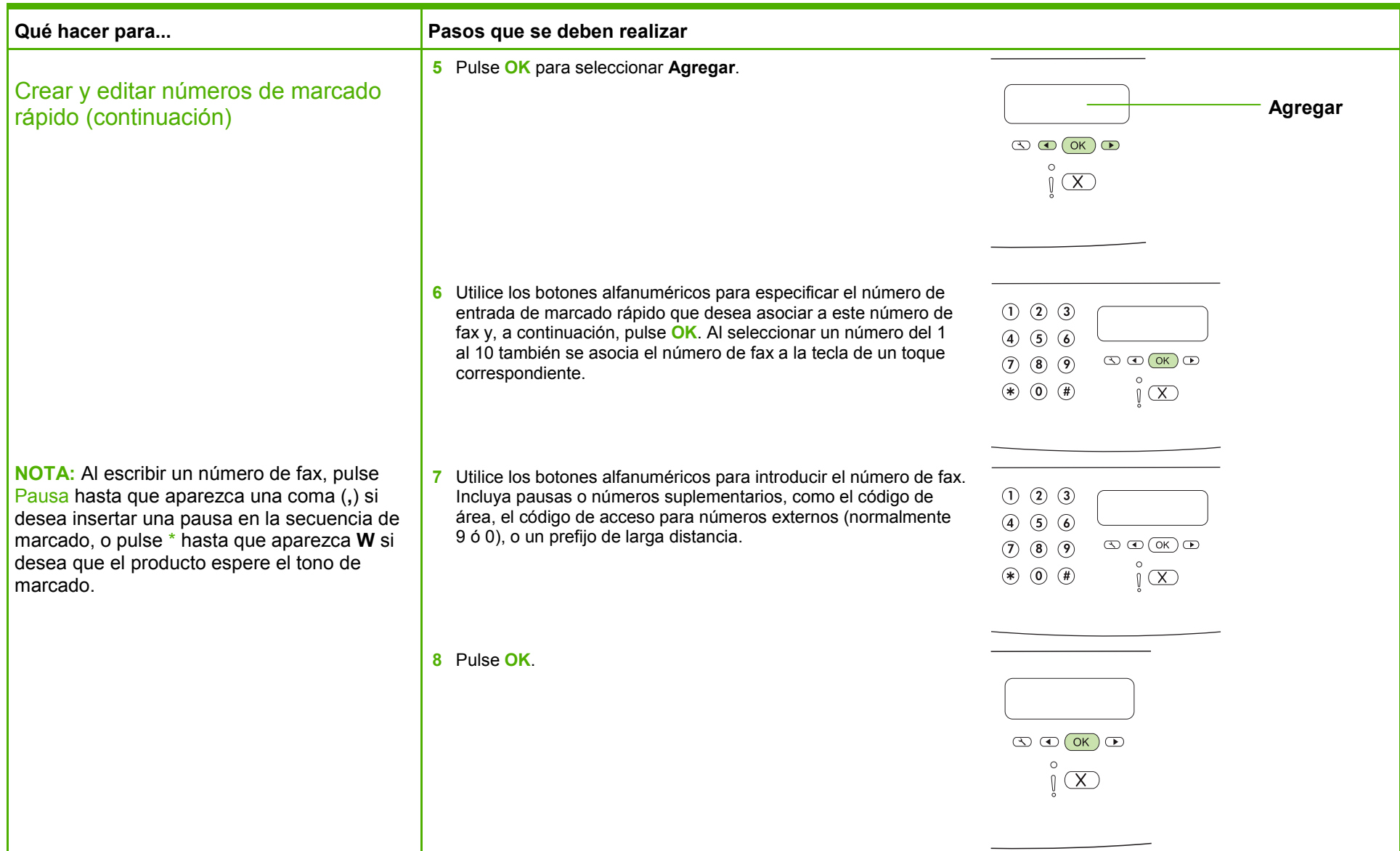

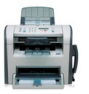

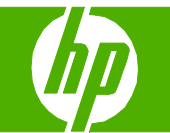

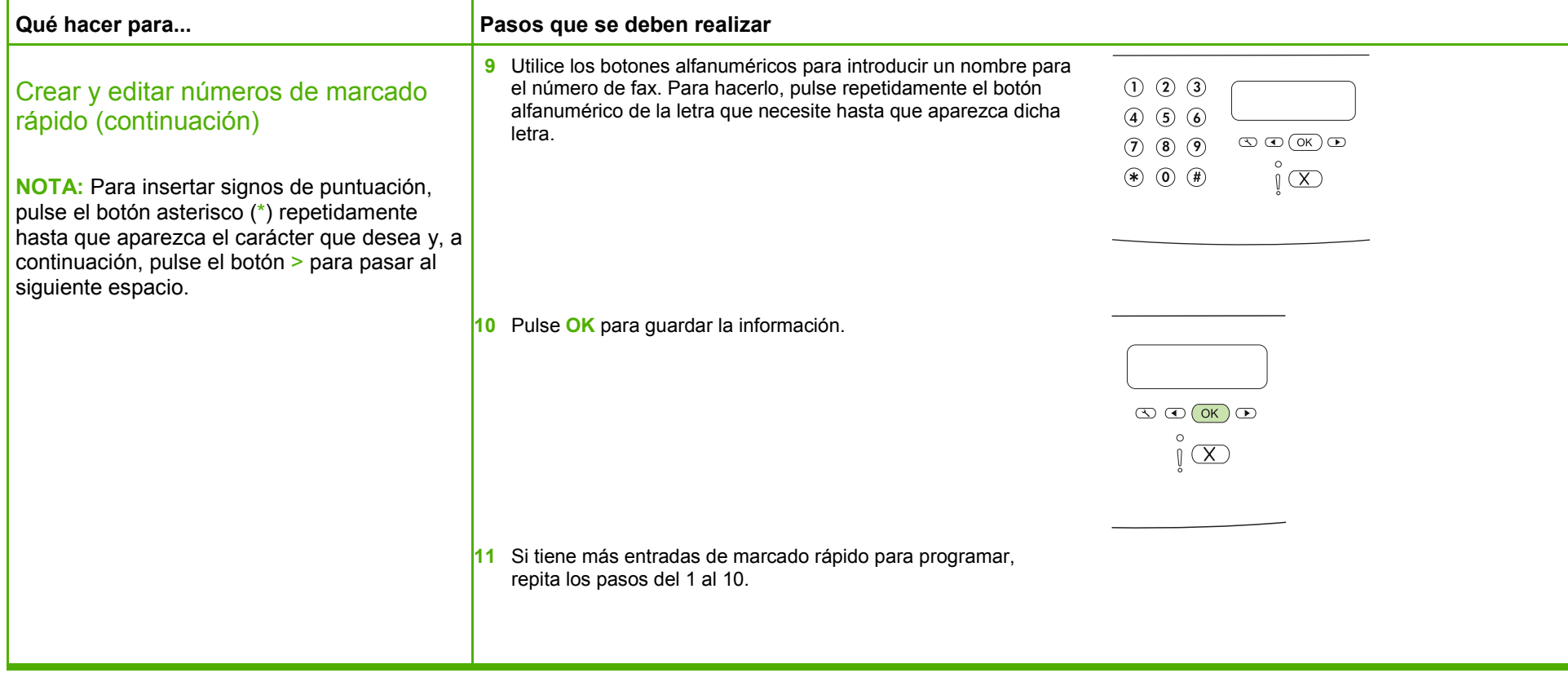

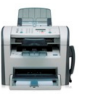